### Outline

- What is Register Allocation
- Webs
- Interference Graphs
- Graph Coloring
- Spilling
- Live-Range Splitting
- More Variations and Optimizations

### Storing values between defs and uses

**Register Allocation**

- Program computes with values
	- value definitions (where computed)
	- value uses (where read to compute new values)
- Values must be stored between def and use First Option:
	- store each value in memory at definition
	- retrieve from memory at each use

#### Second Option:

- store each value in register at definition
- retrieve value from register at each use

### **Issues**

- On a typical RISC architecture
	- All computation takes place in registers
	- Load instructions and store instructions transfer values between memory and registers
- Add two numbers; values in memory

load  $r1$ ,  $4(sp)$ load  $r2$ ,  $8(sp)$ add r3, r1, r2 store  $r3$ ,  $12(sp)$ 

### Issues

- On a typical RISC architecture
	- All computation takes place in registers
	- Load instructions and store instructions transfer values between memory and registers
- Add two numbers; values in registers

#### add r3, r1, r2

## Register Allocation

- Deciding which values to store in a limited number of registers
- Register allocation has a direct impact on performance
	- Affects almost every statement of the program
	- Eliminates expensive memory instructions
	- Number of instructions goes down due to direct manipulation of registers (no need for load and store instructions)
	- Probably the optimization with the most impact!

### Issues

- Fewer instructions when using registers
	- Most instructions are register-to-register
	- Additional instructions for memory accesses
- Registers are faster than memory
	- Wider gap in faster, newer processors
	- Factor of about 4 bandwidth, factor of about 3 latency
	- Could be bigger depending on program characteristics
- But only a small number of registers available
	- Usually 32 integer and 32 floating-point registers (e.g. on SPARC, MIPS, or PowerPC), or much less on x86 or AMD64
	- Some of those registers have fixed uses (r0, ra, sp, fp)

## What can be pu<sup>t</sup> in <sup>a</sup> register?

- Values stored in compiler-generated temps
- Language-level values
	- Values stored in local scalar variables
	- Big constants
	- Values stored in array elements and object fields
		- Issue: alias analysis
- Register set depends on the data-type
	- floating point values in floating point registers
	- integer and pointer values in integer registers

### Outline

- What is Register Allocation
- Webs
- Interference Graphs
- Graph Coloring
- Spilling
- Live-Range Splitting
- More optimizations

# Web-Based Register Allocation

- Determine live ranges for each value (*web*)
- Determine overlapping ranges (interference)
- Compute the benefit of keeping each web in a register (spill cost)
- Decide which webs get a register (allocation)
- Split webs if needed (spilling and splitting)
- Assign hard registers to webs (assignment)
- Generate code including spills (code generation)

## **Webs**

- Starting Point: def-use chains (DU chains)
	- Connects definition to all reachable uses
- Conditions for putting defs and uses into same web
	- Def and all reachable uses must be in same web
	- All defs that reach same use must be in same web
- Use a union-find algorithm

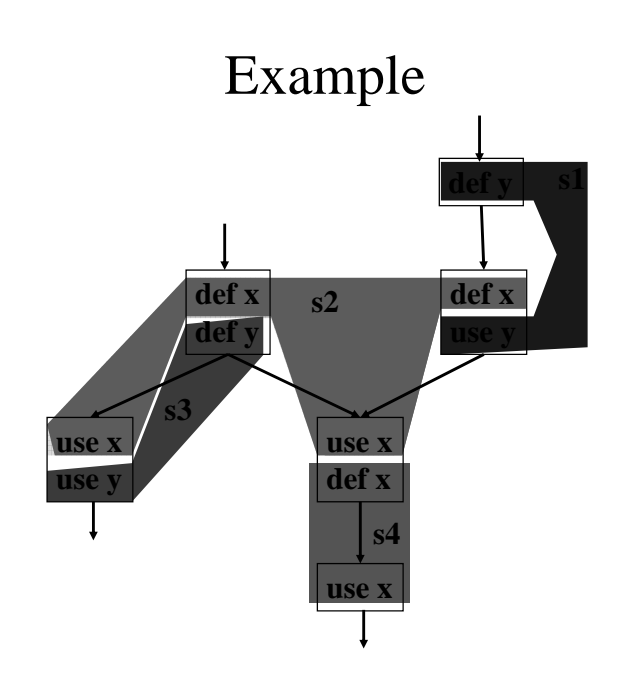

### Webs

- Web is unit of register allocation
- If web allocated to a given register R
	- All definitions computed into R
	- All uses read from R
- If web allocated to a memory location M
	- All definitions computed into M
	- All uses read from M
- Issue: instructions compute only from registers
- Reserve some registers to hold memory values

# **Outline**

- What is Register Allocation
- Webs
- Interference Graphs
- Graph Coloring
- Spilling
- Live-Range Splitting
- More Variations and Optimizations

# Convex Sets and Live Ranges

- Concept of convex set
- A set S is convex if
	- $A$ , B in S and C is on a path from A to B implies
	- C is in S
- Concept of live range of a web
	- Minimal convex set of instructions that includes all defs and uses in web
	- $-$  Intuitively, region in which web's value is live

### Interference

- Two webs interfere if their live ranges overlap (have a non-empty intersection)
- If two webs interfere, values must be stored in different registers or memory locations
- If two webs do not interfere, can store values in same register or memory location

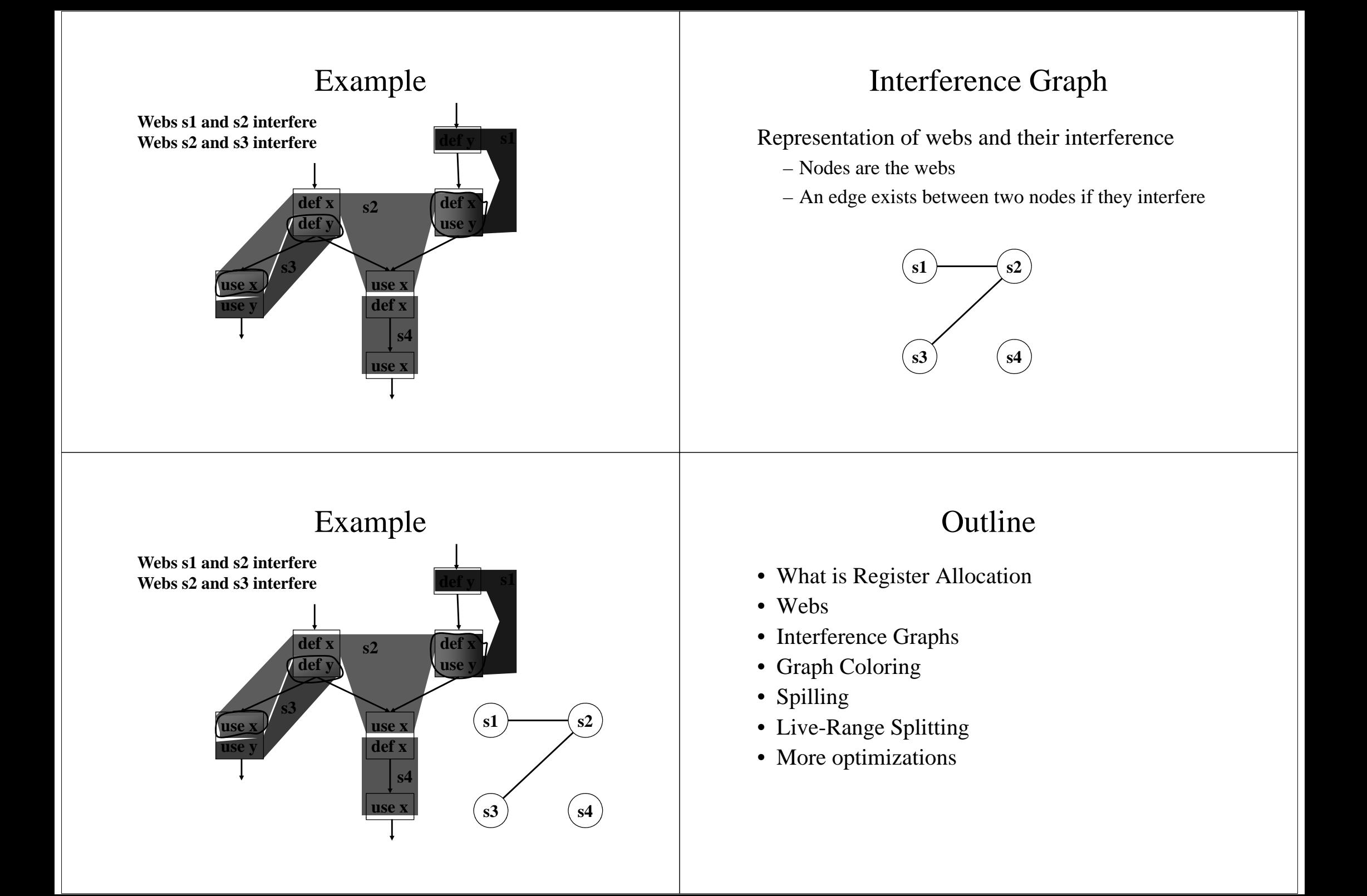

# Register Allocation Using Graph Coloring

- Each web is allocated a register
	- each node gets a register (color)
- If two webs interfere they cannot use the same register
	- if two nodes have an edge between them, they cannot have the same color

**s1**

**s3**

 $1 \longmapsto$ s2

**s4**

# Graph Coloring

- Assign a color to each node in graph
- Two nodes connected to same edge must have different colors
- Classic problem in graph theory
- NP complete in general
	- But, good heuristics exist for coloring certain types of graphs
	- Also, register allocation has linear complexity for straight-line code

Graph Coloring Example

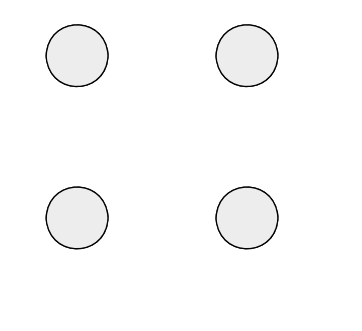

**1 Color**

Graph Coloring Example

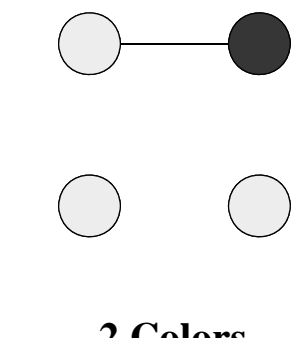

**2 Colors**\_ \_ \_ \_ \_ \_

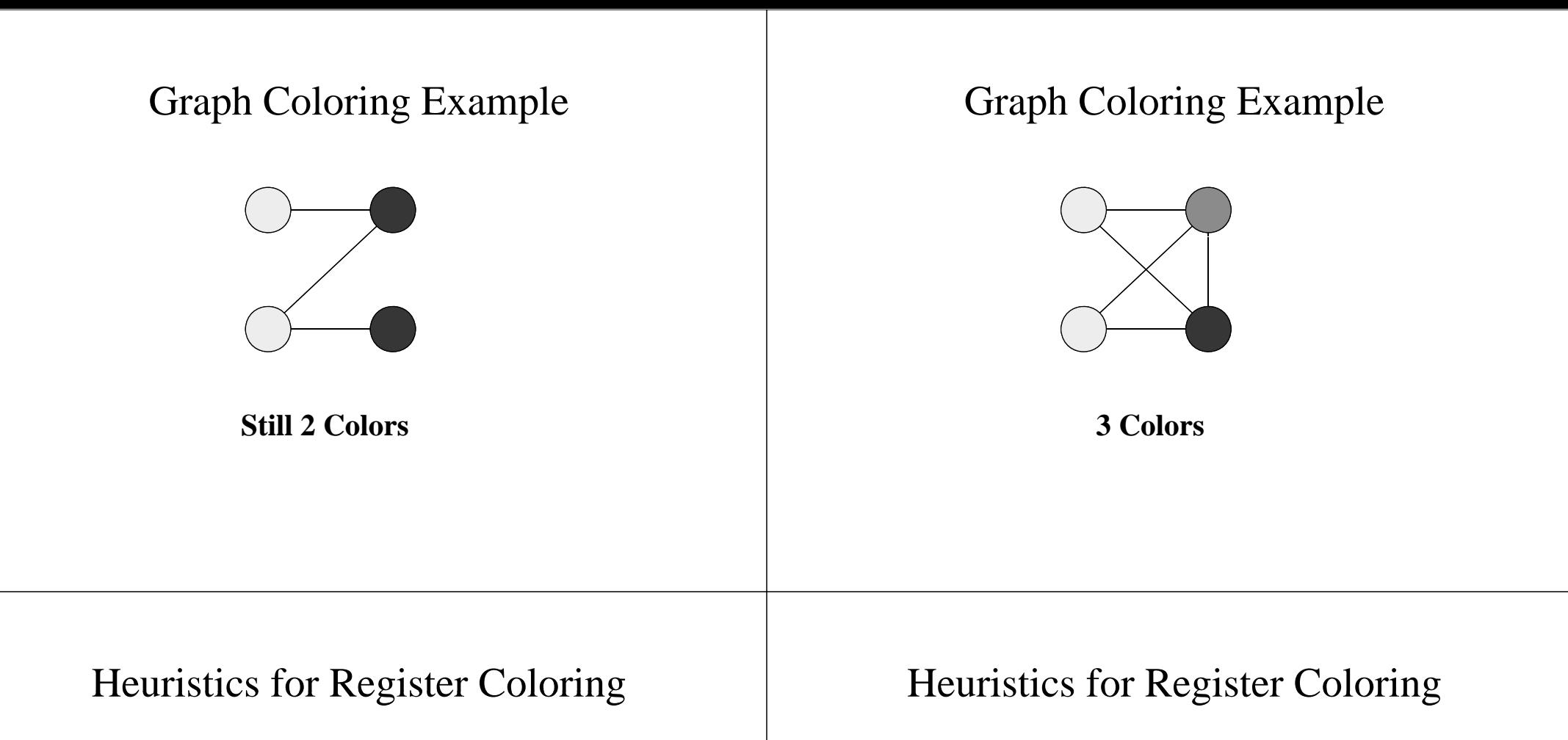

- Coloring a graph with N colors
- If degree < N (degree of a node = # of edges)
	- Node can always be colored
	- $-$  After coloring the rest of the nodes, there is at least one color left to color the current node
- If degree  $>= N$ 
	- still may be colorable with N colors
- Remove nodes that have degree  $\leq N$ 
	- Push the removed nodes onto a stack
- When all the nodes have degree  $>= N$ 
	- Find <sup>a</sup> node to spill (no color for that node)
	- Push that node into the stack
- When graph becomes empty, start to color
	- Pop a node from stack back
	- Assign it a color that is different from its connected nodes (if possible)

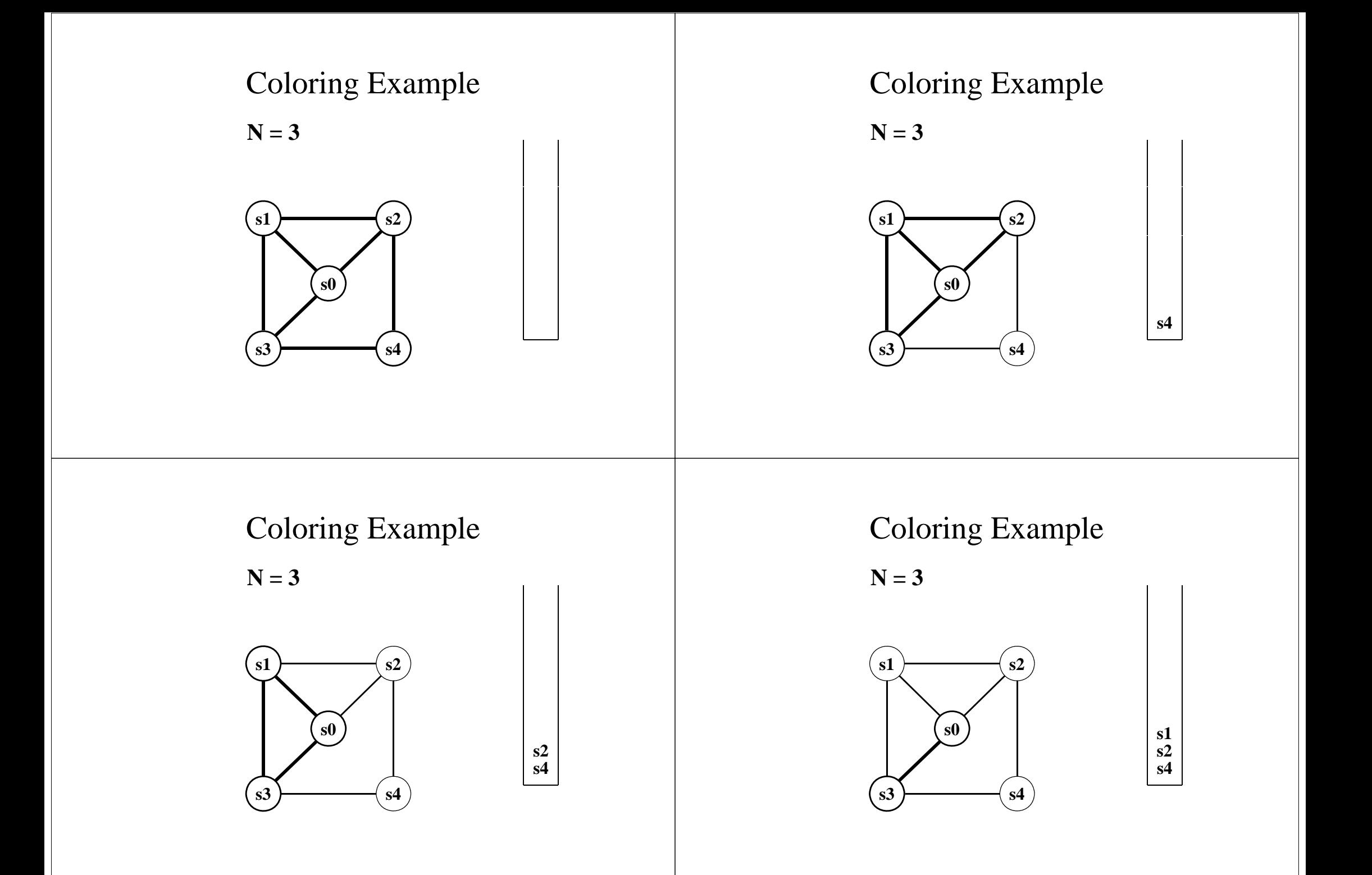

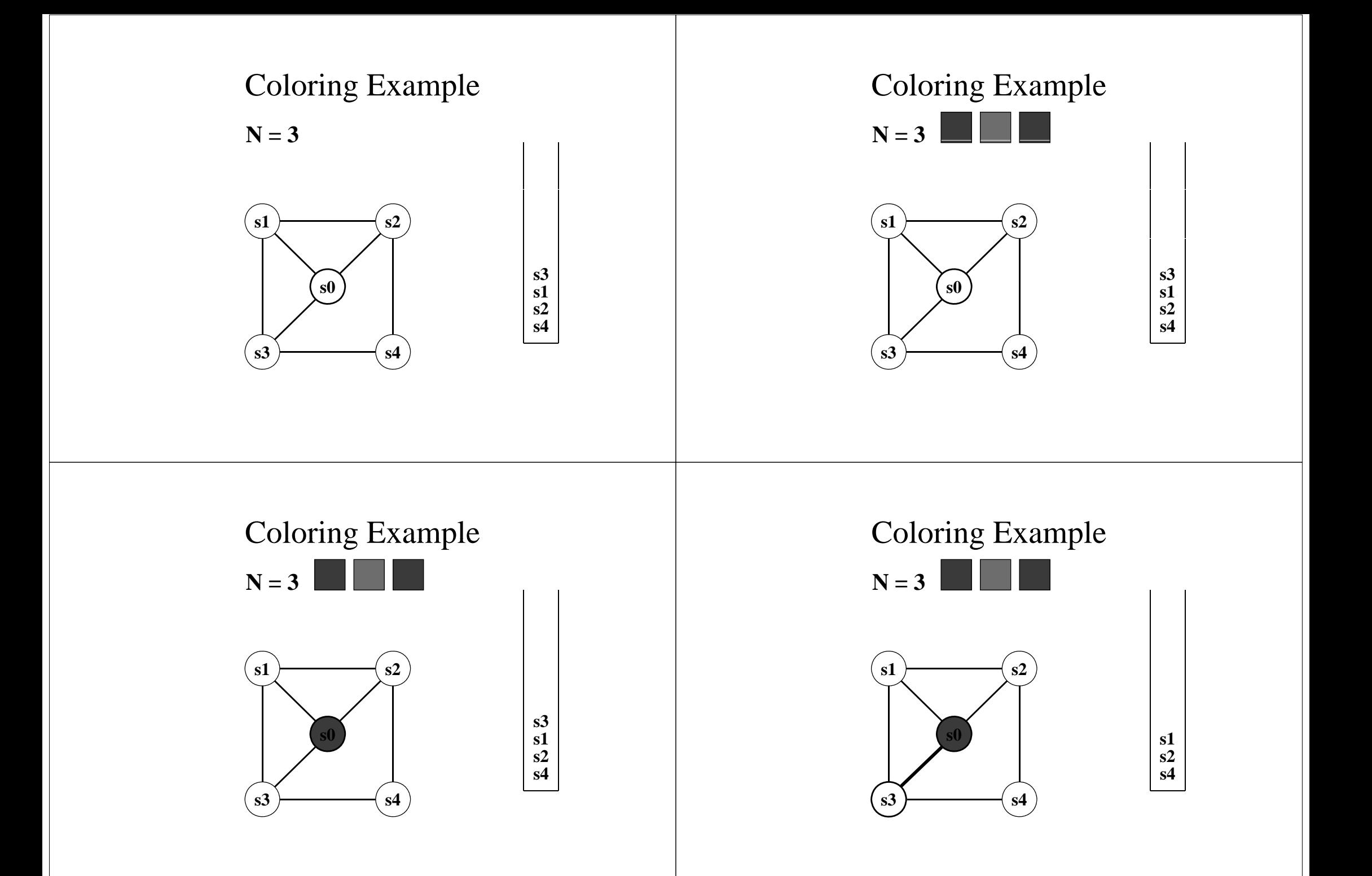

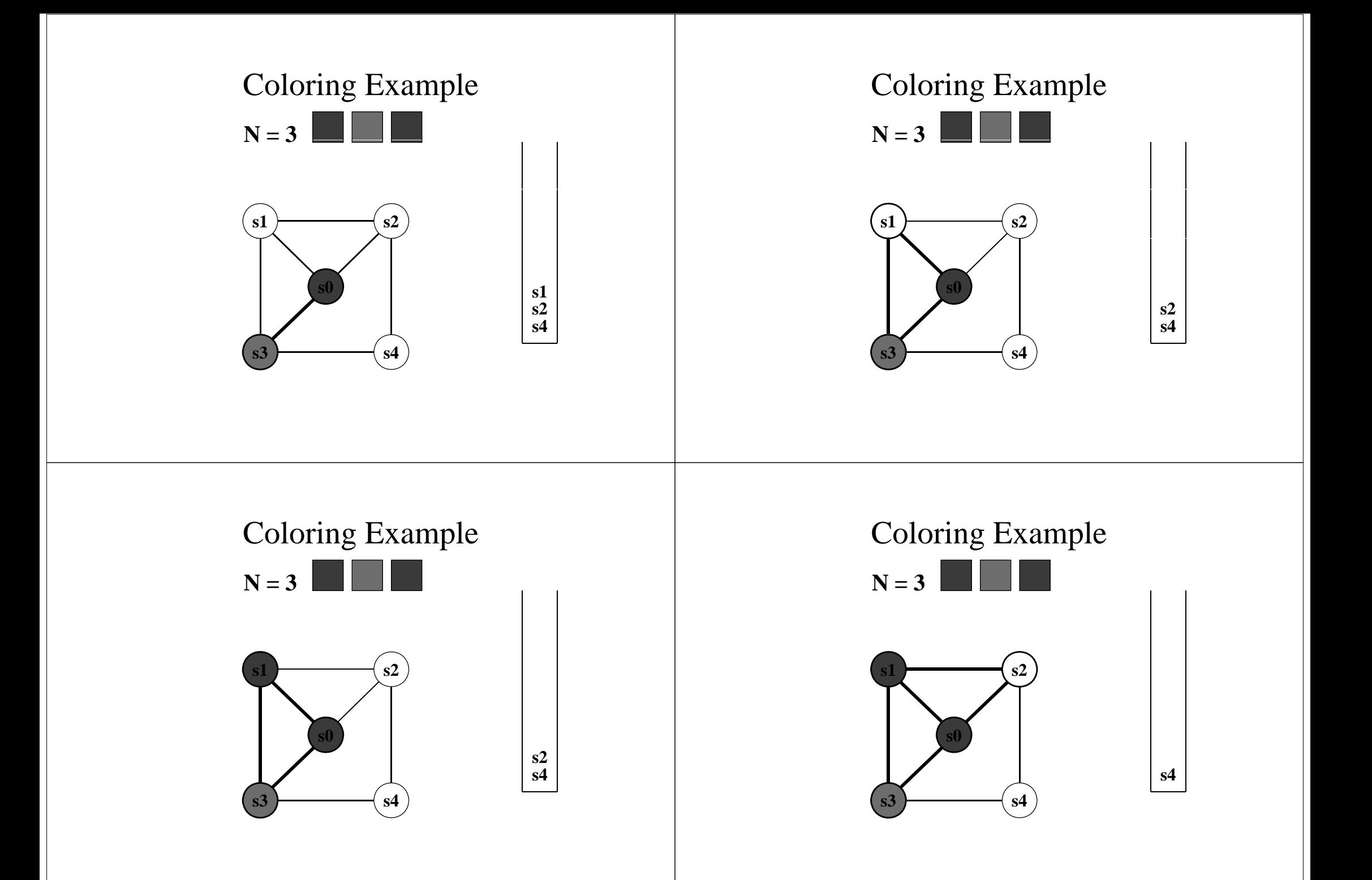

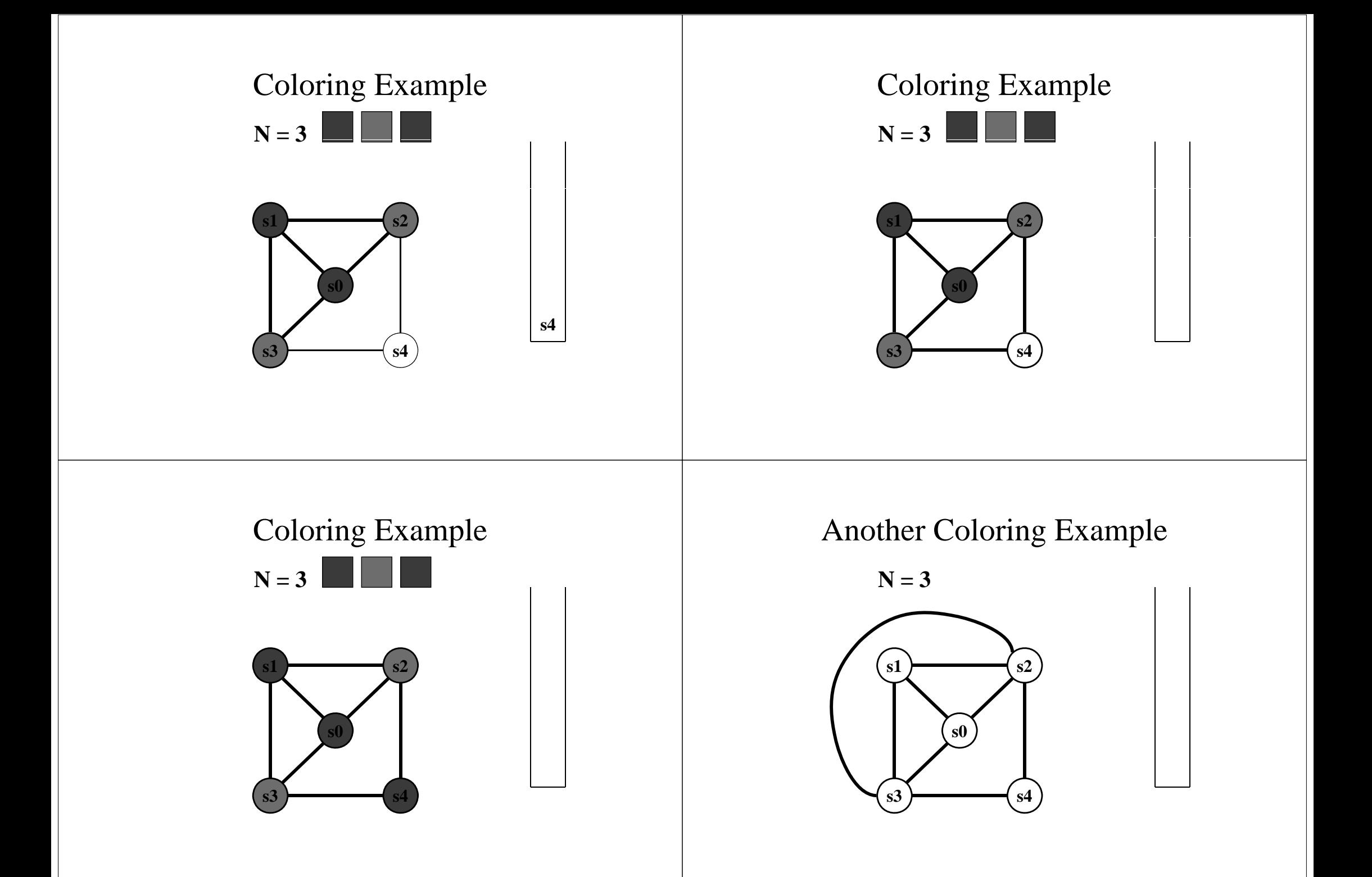

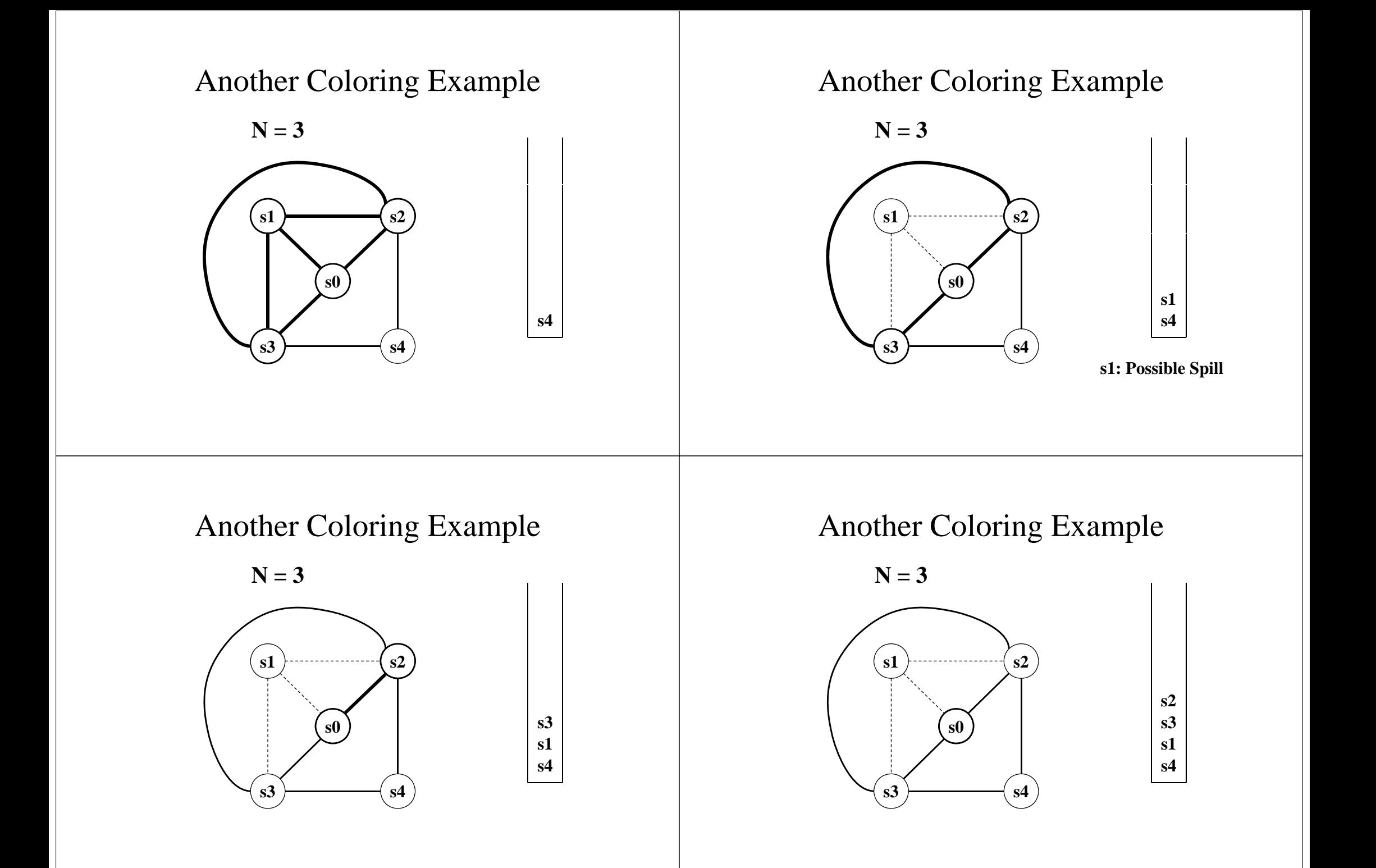

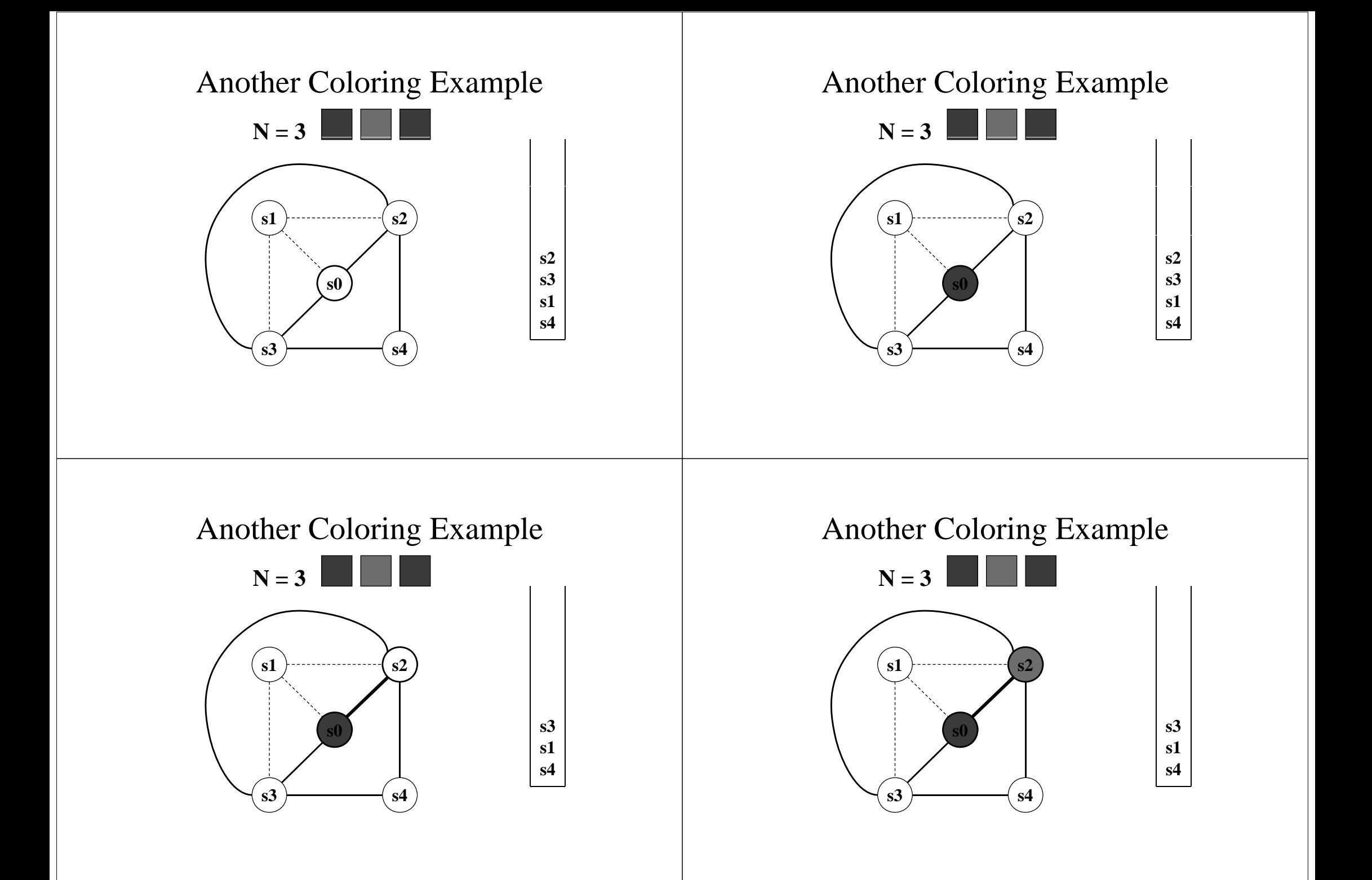

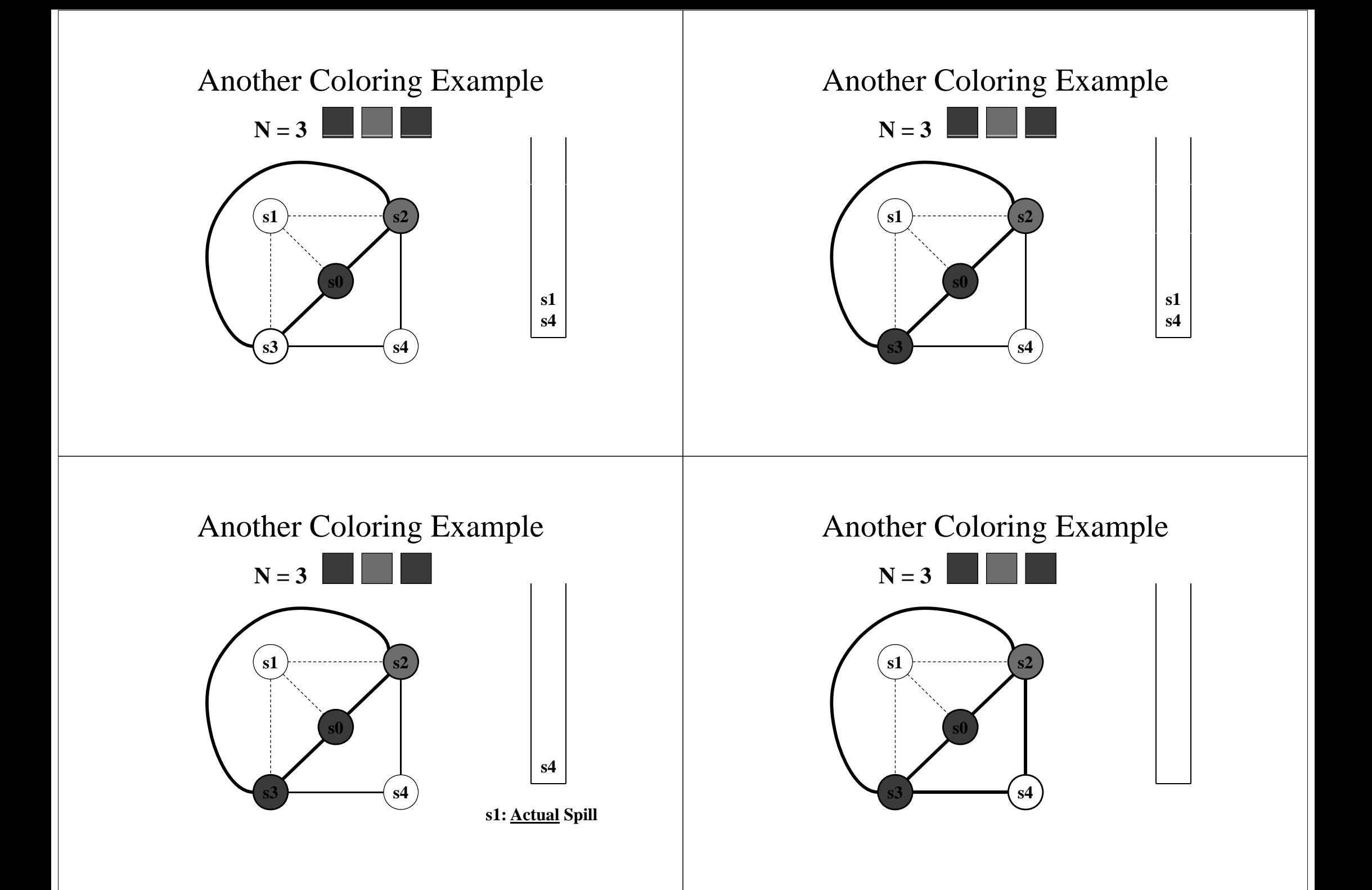

### Another Coloring Example

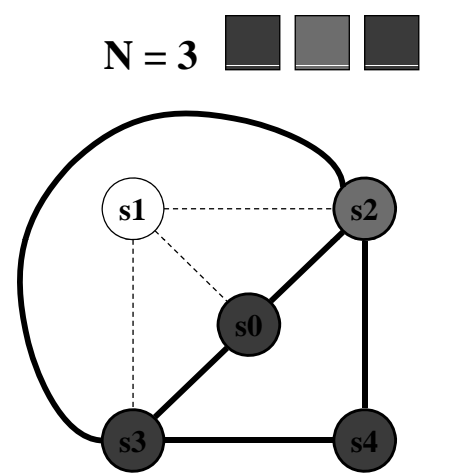

# When Coloring Heuristics Fail...

#### Option 1:

– Pick a web and allocate value in memory

– All defs go to memory, all uses come from memory Option 2:

– Split the web into multiple webs

• In either case, will retry the coloring

# Outline

- What is Register Allocation
- Webs
- Interference Graphs
- Graph Coloring
- Spilling
- Live-Range Splitting
- More Variations and Optimizations

# Which web to pick?

- One with interference degree  $>= N$
- One with minimal spill cost (cost of placing value in memory rather than in register)
- What is spill cost?
	- Cost of extra load and store instructions

## Ideal and Useful Spill Costs

- Ideal spill cost dynamic cost of extra load and store instructions. Can't expect to compute this.
	- Don't know which way branches resolve
	- Don't know how many times loops execute
	- Actual cost may be different for different executions
- Solution: Use some approximation Static: use heuristics based on structure of control flow graph
	- Dynamic: profiling can give instruction execution frequencies

# One Way to Estimate Spill Cost

- Goal: give priority to values used in loops
- So assume loops execute 10 (or 8) times
- Estimated spill cost =
	- sum over all def sites of cost of <sup>a</sup> store instruction times 8 to the loop nesting depth power, plus
	- $-$  sum over all use sites of cost of a load instruction times 8 to the loop nesting depth power
- Choose the web with the lowest spill cost

# Spill Cost Example

**def xdef y use y def y use x use y**

**Spill Cost For x storeCost+loadCost** $\mathbf{I} \mathbf{V}$  |  $\mathbf{V}$  |  $\mathbf{V}$  |  $\mathbf{V}$  |  $\mathbf{V}$  |  $\mathbf{V}$  |  $\mathbf{V}$  |  $\mathbf{V}$  |  $\mathbf{V}$  |  $\mathbf{V}$  |  $\mathbf{V}$  |  $\mathbf{V}$  |  $\mathbf{V}$  |  $\mathbf{V}$  |  $\mathbf{V}$  |  $\mathbf{V}$  |  $\mathbf{V}$  |  $\mathbf{V}$  |  $\mathbf{V}$  |  $\mathbf{V$ 

> **Spill Cost For y 9\*storeCost+9\*loadCost**

**With 1 Register, Which g , Variable Gets Spilled?**

## Outline

- What is Register Allocation
- Webs
- Interference Graphs
- Graph Coloring
- Spilling
- Live-Range Splitting
- More Variations and Optimizations

# Splitting Rather Than Spilling

- Split the web
	- Split a web into multiple webs so that there will be less interference in the interference graph making it N-colorable
	- Spill the value to memory and load it back at the points where the web is split

### Live-Range Splitting Example

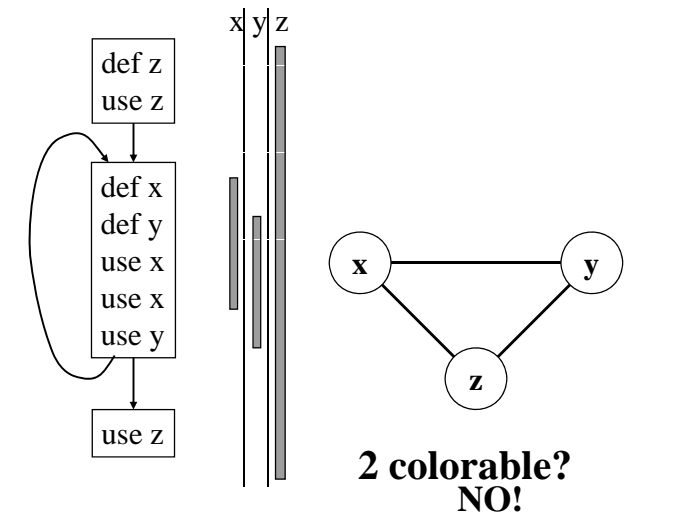

## Live-Range Splitting Example

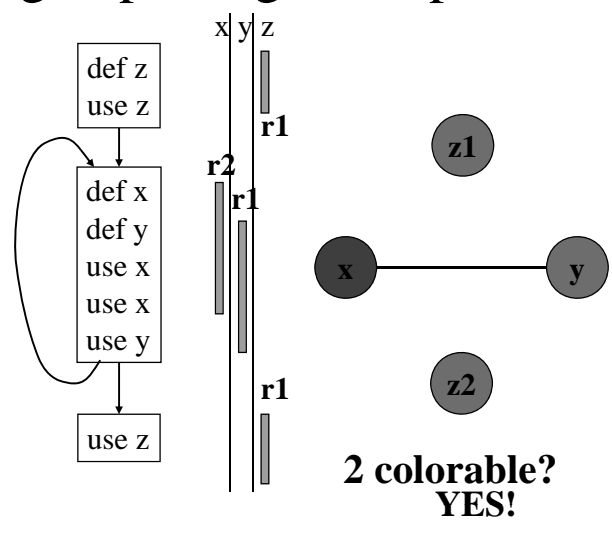

Live-Range Splitting Example

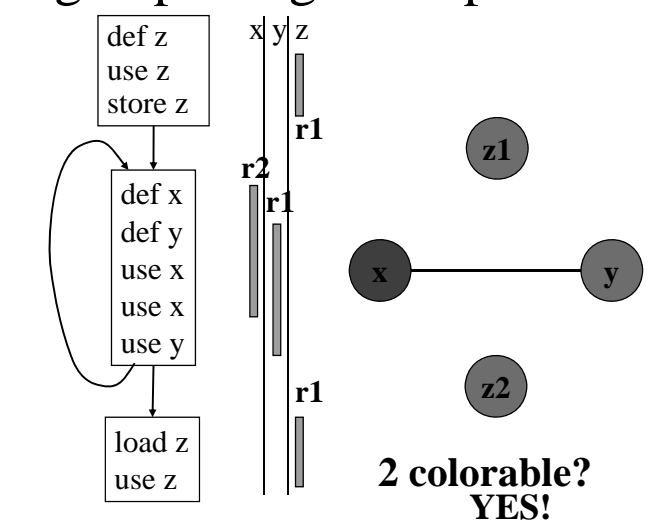

## Live-Range Splitting Heuristic

- Identify <sup>a</sup> program point where the graph is not N-colorable (point where # of webs  $> N$ )
	- Pick a web that is not used for the largest enclosing block around that point of the program
	- Split that web at the corresponding edge
	- Redo the interference graph
	- Try to re-color the graph

# Outline

- What is Register Allocation
- Webs
- Interference Graphs
- Graph Coloring
- Splitting
- Live-Range Splitting
- More Variations and Optimizations

# Cost and Benefit of Splitting

- Cost of splitting a node
	- Proportional to number of times split edge has to be crossed dynamically
	- Estimate this number by its loop nesting
- Benefit
	- Increases colorability of the nodes the split web interferes with
	- Can approximate by its degree in the interference graph
- Greedy heuristic
	- pick the live-range with the highest benefit-to-cost ratio to spill

# Further Optimizations

- Register coalescing
	- Briggs-style coalescing
	- Iterated register coalescing
	- Optimistic register coalescing
- Register targeting (pre-coloring)
- Pre-splitting of webs
- Interprocedural register allocation

### Register Coalescing

- Find register copy instructions  $s_j = s_i$
- If s<sub>j</sub> and si do not interfere, combine their webs
- Pros
	- similar to copy propagation
	- reduces the number of instructions
- Cons
	- may increase the degree of the combined node
	- a colorable graph may become non-colorable
		- however, safe coalescing criteria exist

# Register Targeting (pre-coloring)

- Some variables need to be in special registers at a given time
	- first 4 arguments to a function
	- return value
- Pre-color those webs and bind them to the right register
- Will eliminate unnecessary copy instructions

# Pre-splitting of the Webs

- Some live ranges have very large "dead" regions
	- Large region where the variable is unused
- Break-up the live ranges
	- need to pay a small cost in spilling
	- but the graph might become very easy to color
- Can find strategic locations to break-up
	- at a call site (may need to spill anyway)
	- around a large loop nest (reserve registers for values used in the loop)

## Interprocedural Register Allocation

- Saving registers across procedure boundaries is expensive
	- especially for programs with many small functions
- Calling convention is too general and inefficient
- Customize calling convention per function by doing interprocedural register allocation